SQLServer PDF

https://www.100test.com/kao\_ti2020/246/2021\_2022\_\_E6\_95\_99\_E 4\_BD\_AO\_E4\_BD\_BF\_E7\_c97\_246234.htm SQL Server 2000 Personal Edition SQL Server 2000 Desktop Engine MSDE 2000

 $M\text{SDE}$ 

 $2000$ 

 $\mathrm{SQL}$ 

Server 2005 6 SQL Server 2000 6 SQL Server 2005 SQL Server Express SQL Server 2000 MSDE 2000

SQL Server 2000 #8226. SQL Server 2000 Desktop Engine (MSDE 2000) SQL Server

## SQL Server 2000 SP3a MSDE 2000 SP3a  $UDP$

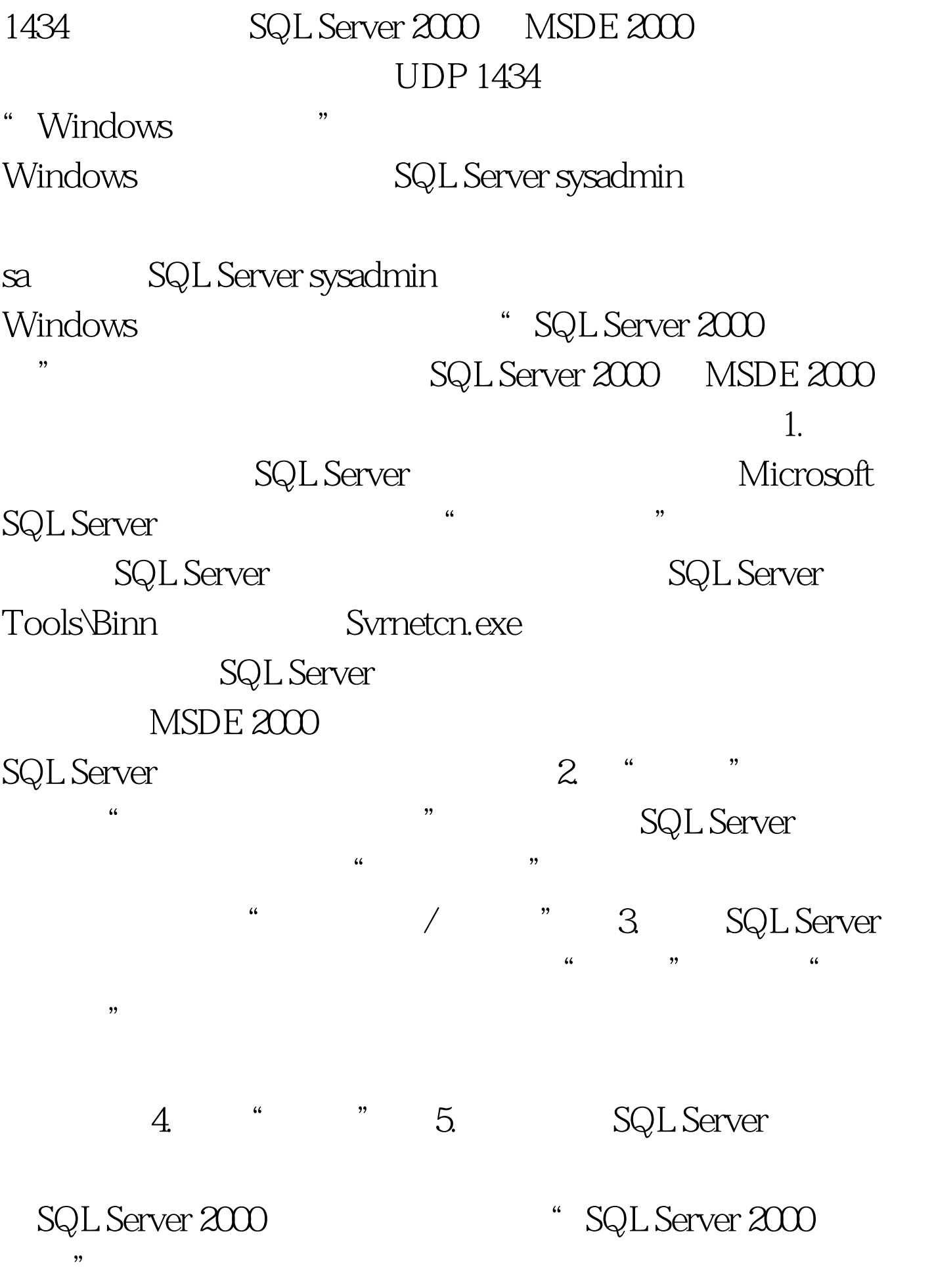

## DISABLENETWORKPROTOCOLS SQL Server 2000 Desktop Engine (MSDE 2000) Service Pack 3 DISABLENETWORKPROTOCOLS

MSDE 2000

 $SP3$ 

DISABLENETWORKPROTOCOLS

DISABLENETWORKPROTOCOLS=1

, and  $SP3a$  expansion  $SP3a$ 

## DISABLENETWORKPROTOCOLS #8226. MSDE 2000

MSDE 2000 SP3a

 $\mathop{\rm MSDE}\limits_{\rm a}$ 

 $200$  SP3a:

a a MSDE 2000 setup.exe  $/D$ ISABLENETWORKPROTOCOLS  $100T$ est  $100T$ est  $100T$ est  $100T$ www.100test.com